#### **BAB IV**

#### **HASIL DAN PEMBAHASAN**

#### **4.1 Pendahuluan**

Pada bab sebelumnya telah dibahas mengenai latar belakang, tujuan, teori, bahan dan metode yang digunakan dalam skripsi ini. Pada bab ini akan dilakukan perhitungan-perhitungan sekaligus pembahasan hasil dengan mengikuti tahapan atau langkah-langkah yang dijelaskan sebelumnya. Tahap pertama yaitu melakukan deskripsi data yang akan disajikan pada Tabel 4.1, yaitu data kualitas benang dalam industri katun Ne30. Kemudian dilanjutkan dengan pembentukan diagram kontrol proporsi dan diagram kontrol *fuzzy* multinomial.

### **4.2 Deskripsi Data**

Ringkasan data disajikan pada Tabel 4.1 berikut:

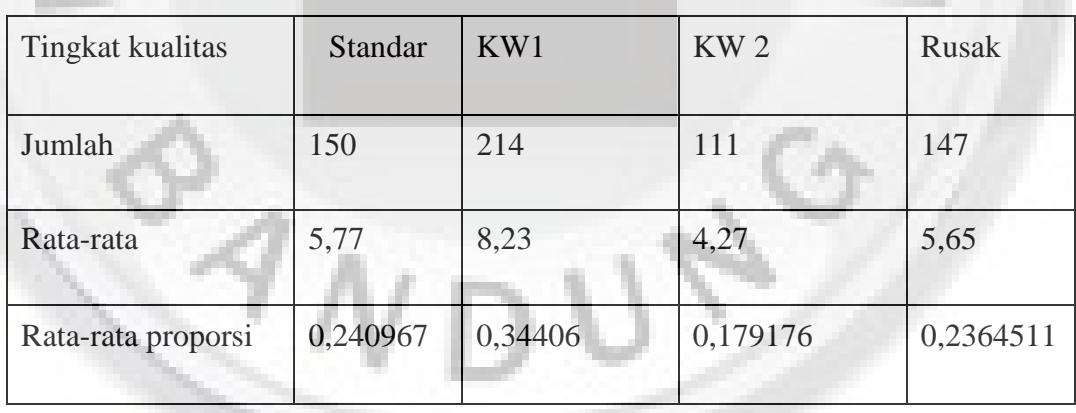

**Tabel 4.1** Deskripsi Data Kualitas Benang dalam Industri Katun Ne30

Berdasarkan Tabel 4.1, kualitas benang katun Ne30 yang paling tinggi frekuensinya adalah kualitas KW1 yang mempunyai frekuensi sebanyak 214. Terdapat dua tingkatan kualitas yang mempunyai frekuensi jumlah yang hampir sama yaitu kategori standar dan rusak dengan frekuensi masing-masing sebanyak 150 dan 149. Dan frekuensi terendah yaitu karakteristik kualitas kategori KW2

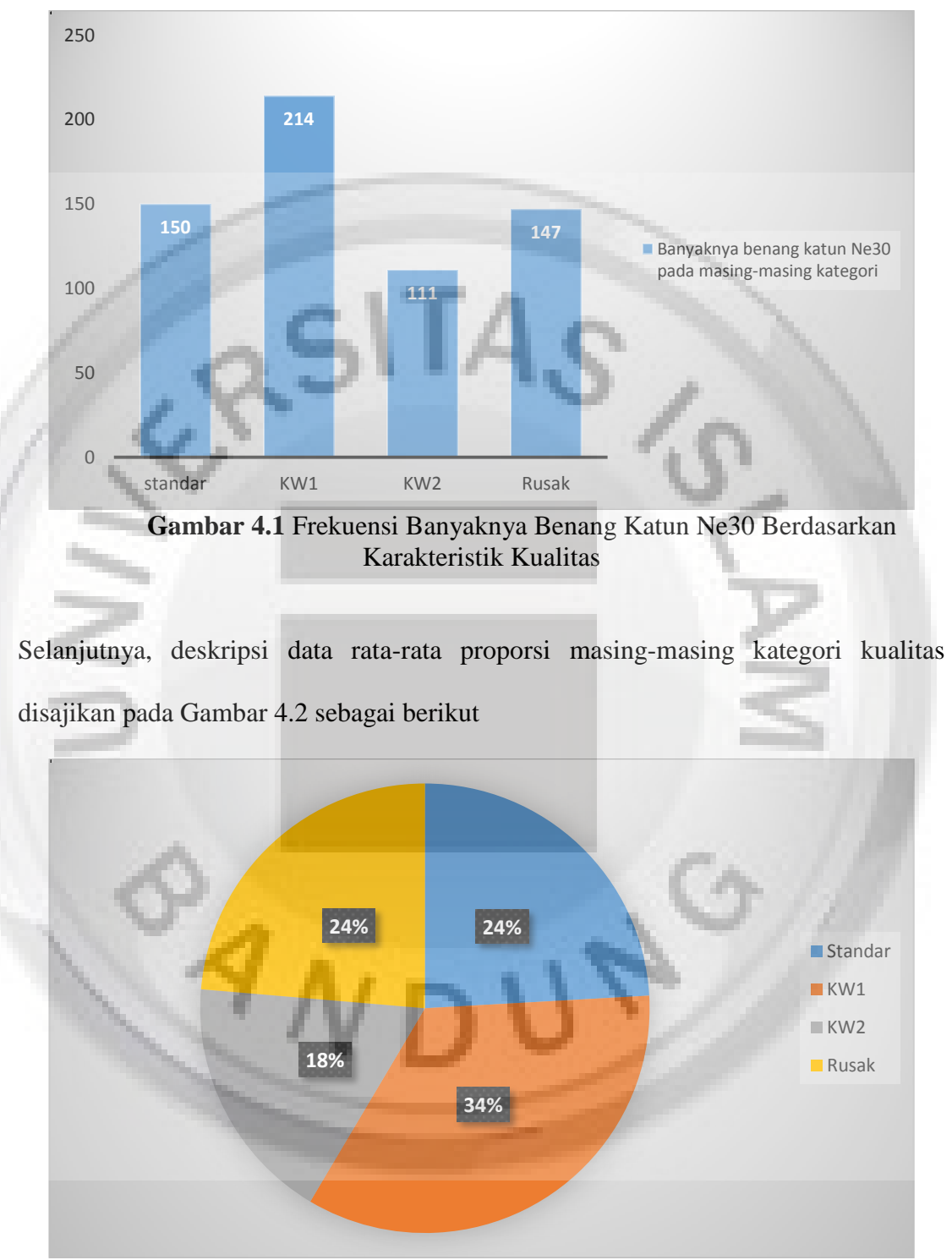

sebanyak 114. Frekuensi tersebut digambarkan secara visual seperti yang disajikan pada Gambar 4.1.

**Gambar 4.2** Rata-Rata Proporsi Masing-Masing Kategori

Diagram diatas menyimpulkan bahwa pada kategori KW1 memiliki proporsi terbesar sebesar 34%, selanjutnya proporsi terbesar kedua yang proporsi nya hampir sama yaitu standar dan rusak dengan masing-masing proporsi sebesar 24% dan proporsi terendah yaitu terdapat pada kategori KW2 sebesar 18%. Selanjutnya untuk melihat fluktuasi dari masing-masing periode disajikan pada Gambar 4.3 berikut;

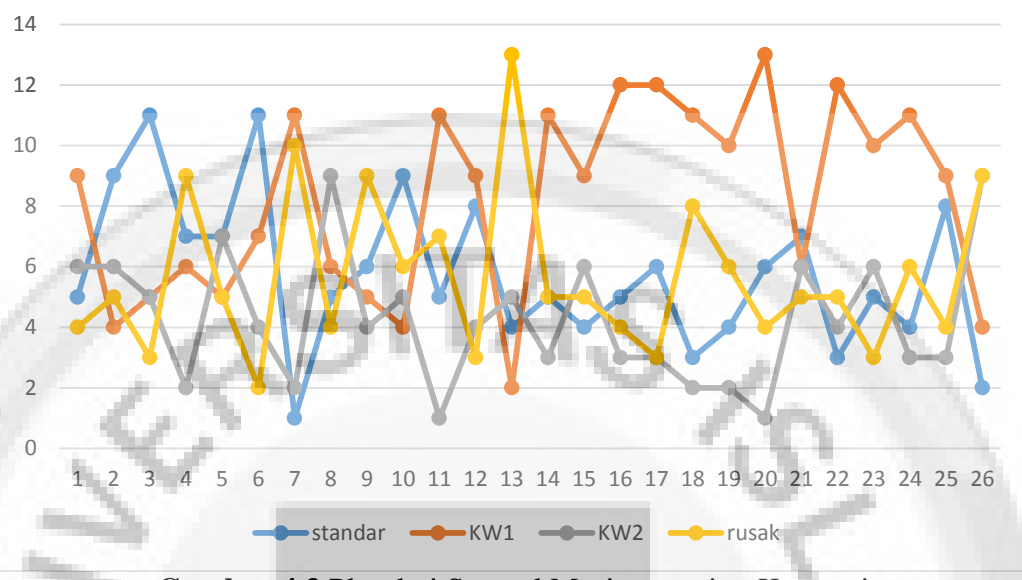

**Gambar 4.3** Plot dari Sampel Masing-masing Kategori

Dari Gambar 4.3 tersebut dapat diketahui bahwa terdapat nilai ekstrim pada kategori rusak yang dicurigai sebagai periode penyebab meningkatnya proporsi kategori rusak.

# **4.3 Nilai Representatif**  $(\widetilde{L}(l_i))$

Nilai representatif/derajat keanggotaan  $(\tilde{L}(l_i))$  untuk set 1 dan set 2 diperoleh menggunakan metode modus *fuzzy* dan median *fuzzy* yang akan dihitung pada sub bab selanjutnya.

# **4.3.1 Nilai Representatif Menggunakan Metode Modus** *Fuzzy* **Untuk Set 1 dan Set 2**

Metode modus *fuzzy* yaitu nilai dari variabel dasar dimana fungsi keanggotaan sama dengan 1. Nilai representatif  $\tilde{L}(l_i)$  dengan metode modus diperoleh menggunakan Persamaan 2.4 yaitu  $f_{\text{mod}} = \{x \in X \mid \mu_F(x) = 1\}.$  Dimana perhitungan untuk menentukan  $\tilde{L}(l_i)$  khusus untuk Set 1 dengan menggunakan metode modus  $fuzzy$ disajikan seperti berikut:

1. Kategori Standar

$$
\mu_{s} = \begin{cases}\n0, & x \le 0 \\
-2x + 1, & 0 \le x \le 0,5 \\
0, & x \ge 0,5\n\end{cases}
$$
\n
$$
\mu F(x) = 1
$$
\n
$$
-2x + 1 = 1
$$
\n
$$
-2x = 1 - 1
$$
\n
$$
-2x = 0
$$
\n
$$
x = 0
$$

Dengan menggunakan fungsi keanggotan Set 1 dan metode modus *fuzzy*,

 $x \leq 0$ 

diperoleh nilai representatif  $\tilde{L}(l_i)$  untuk kategori standar adalah 0.

2. Kategori KW1 
$$
\begin{pmatrix} 0 \end{pmatrix}
$$

$$
\mu_{KW2} = \begin{cases}\n4x, & 0 \le x \le 0.25 \\
-2x + \frac{3}{2}, & 0.25 \le x \le 0.75 \\
0, & 0.75 \le x\n\end{cases}
$$
\n
$$
\mu F(x) = 1
$$
\n
$$
4x = 1
$$
\n
$$
x = 1/4
$$
\n
$$
x = 0.25
$$

Dengan menggunakan fungsi keanggotaan Set 1 dan metode modus *fuzzy*,

diperoleh nilai representatif  $\tilde{L}(l_i)$  untuk kategori KW1 adalah 0,25.

3. Kategori KW2

$$
\mu_{KW2} = \begin{cases}\n0, & x \le 0 \\
4x, & 0,25 \le x \le 0,5 \\
-2x + 2, & 0,5 \le x \le 1 \\
0, & 1 \le x\n\end{cases}
$$
\n
$$
\mu F(x) = 1
$$
\n
$$
-2x + 2 = 1
$$
\n
$$
-2x = 1 - 2
$$
\n
$$
-2x = -1
$$
\n
$$
x = 0.5
$$

Dengan menggunakan fungsi keanggotaan Set 1 dan metode modus *fuzzy*, diperoleh nilai representatif  $\tilde{L}(l_i)$  untuk kategori KW2 adalah 0,5.

4. Kategori Rusak

$$
\mu_R = \begin{cases}\n0, & x \le 0, 5 \\
2x - 1, & 0, 5 \le x \le 1 \\
0, & 1 \le x\n\end{cases}
$$
\n
$$
\mu F(x) = 1
$$
\n
$$
2x - 1 = 1
$$
\n
$$
2x = 1 + 1
$$

 $2x=2$  $x =$ 

Dengan menggunakan fungsi keanggotaan Set 1 dan metode modus *fuzzy*,

diperoleh nilai representatif  $\tilde{L}(l_i)$  untuk kategori rusak adalah 1.

Selanjutnya untuk Set 2 dilakukan perhitungan dengan cara yang sama, namun yang membedakan hanya fungsi keanggotaanya saja. Dimana perhitungannya dilakukan seperti berikut:

1. Kategori Standar

$$
\mu_{s} = \begin{cases}\n0, & x \le 0 \\
-4x + 1, & 0 \le x \le 0,5 \\
0, & x \ge 0,25\n\end{cases}
$$
\n
$$
\mu F(x) = 1
$$
\n
$$
-4x + 1 = 1
$$
\n
$$
-4x = 1 - 1
$$
\n
$$
-4x = 0
$$
\n
$$
x = 0
$$

Dengan menggunakan fungsi keanggotaan Set 2 dan metode modus *fuzzy*,

diperoleh nilai representatif  $\widetilde{L}(l_i)$  untuk kategori KW1 adalah 0.

2. Kategori KW1

$$
\mu_{KW1} = \begin{cases}\n0, & x \le 0 \\
4x, & 0 \le x \le 0,25 \\
-4x + 2, & 0,25 \le x \le 0,5 \\
0, & 0,5 \le x\n\end{cases}
$$
\n
$$
\mu F(x) = 1
$$
\n
$$
4x = 1
$$
\n
$$
x = 1/4
$$
\n
$$
x = 0,25
$$

Dengan menggunakan fungsi keanggotaan Set 2 dan metode modus *fuzzy*, diperoleh nilai representatif  $\tilde{L}(l_i)$  untuk kategori KW2 adalah 0,25.

3. Kategori KW2

$$
\mu_{KW2} = \begin{cases}\n0, & x \le 0,25 \\
4x - 1, & 0,25 \le x \le 0,5 \\
-2x + 3, & 0,5 \le x \le 0,75 \\
0, & 0,75 \le x\n\end{cases}
$$
\n
$$
\mu F(x) = 1
$$
\n
$$
-2x + 3 = 1
$$
\n
$$
-4x = 1 - 3
$$
\n
$$
-4x = -2
$$
\n
$$
x = 0,5
$$

Dengan menggunakan fungsi keanggotaan Set 2 dan metode modus *fuzzy*,

diperoleh nilai representatif  $\tilde{L}(l_i)$  untuk kategori KW3 adalah 0,5.

```
4. Kategori Rusak
```

$$
\mu_R = \begin{cases}\n0, & x \le 0,5 \\
2x - 1, & 0,5 \le x \le 1 \\
0, & 1 \le x\n\end{cases}
$$
\n
$$
\mu F(x) = 1
$$
\n
$$
2x - 1 = 1
$$
\n
$$
2x = 1 + 1
$$
\n
$$
2x = 2
$$
\n
$$
x = 1
$$

Dengan menggunakan fungsi keanggotaan Set 2 dan metode modus *fuzzy*,

diperoleh nilai representatif  $\tilde{L}(l_i)$  untuk kategori KW4 adalah 1.

Selanjutnya nilai representatif  $\tilde{L}(l_i)$  yang diperoleh dengan menggunakan metode modus *fuzzy* secara ringkas disajikan pada Tabel 4.2 berikut

|                 | Fungsi Keanggotaan |       |  |
|-----------------|--------------------|-------|--|
|                 | set 1              | set 2 |  |
| Standar         |                    |       |  |
| KW1             | 0.25               | 0.25  |  |
| KW <sub>2</sub> | 0.5                | 0.5   |  |
| Rusak           |                    |       |  |

**Tabel 4.2.** Nilai Representatif Set 1 dan Set 2 Berdasarkan Modus *Fuzzy*

#### **4.3.2 Nilai Representatif Menggunakan Metode Median Untuk Set 1 dan Set 2**

Metode median *fuzzy*, *f<sub>med</sub>* adalah titik yang membagi daerah di bawah fungsi keanggotaan ke dalam dua daerah yang sama besar. Nilai representatif  $\tilde{L}(l_i)$ dengan metode median diperoleh menggunakan Persamaan 2.6 yaitu  $\int_{0}^{\frac{m\epsilon d}{2}} \mu F(x) dx = \int_{0}^{c} \mu F(x) dx = \frac{1}{2} \int_{0}^{c}$ *med f a c f c a*  $F(x)dx = \int \mu F(x)dx = \frac{1}{2}\mu F(x)dx$ 2  $\mu F(x)dx = \int_{0}^{c} \mu F(x)dx = \frac{1}{2}\int_{0}^{c} \mu F(x)dx$ . Dimana perhitungan untuk menentukan

 $\widetilde{L}(l_i)$  khusus untuk Set 1 dengan menggunakan metode median  $fuzzy$  disajikan seperti a. berikut:

$$
\mu_{KW1} = \begin{cases}\n0, & x \le 0 \\
4x, & 0 \le x \le 0,25 \\
-2x + \frac{3}{2}, & 0,25 \le x \le 0,75\n\end{cases}
$$
\n  
\n
$$
0, \qquad 0,75 \le x
$$
\n  
\n
$$
0, \qquad 0,75 \le x
$$
\n  
\n
$$
\int_{f_{med}}^{0.75} (-2x+3)dx = \frac{1}{2} \begin{bmatrix} 0.25 \\ 0 \\ 0 \end{bmatrix} (4x)dx + \int_{0.25}^{0.75} (-2x + \frac{3}{2})dx \end{bmatrix}
$$
\n  
\n
$$
-x^2 + \frac{3}{2}x \Big|_{f_{med}}^{0.75} = \frac{1}{2} \left( \frac{1}{8} + \frac{1}{4} \right)
$$
\n  
\n
$$
\left( -0.75^2 + \frac{3}{2}(0.75) \right) - \left( -t_{med}^2 + \frac{3}{2}t_{med} \right) = 0.1875
$$
\n  
\n
$$
0.5625 - \left( -t_{med}^2 + \frac{3}{2}t_{med} \right) - 0.1875 = 0
$$
\n  
\n
$$
0.5625 + f_{med}^2 - \frac{3}{2}f_{med} - 0.1875 = 0
$$
\n  
\n
$$
f_{med}^2 - \frac{3}{2}t_{med} + 0.375 = 0
$$

Dari hasil persamaan kuadrat tersebut akan dicari akar persamaanya menggunakan rumus, yaitu:

$$
f_{med\,1,2} = \frac{-b + \sqrt{b^2 - 4ac}}{2a}
$$

$$
f_{med 1,2} = \frac{-(-\frac{3}{2} + \sqrt{(-\frac{3}{2})^2 - 4(1.0,375)}}{2.1}
$$

$$
f_{med 1} = \frac{3 + \sqrt{3}}{4} = 1,1830
$$

$$
f_{med 2} = \frac{3 - \sqrt{3}}{4} = 0,317
$$

Karena nilai representatif terdapat pada interval 0 sampai 1, maka yang dipilih sebagai nilai representatif untuk kategori KW 2 dengan fungsi keanggotaan set 1 adalah 0,317.

Selanjutnya nilai representatif  $\tilde{L}(l_i)$  yang diperoleh dengan menggunakan metode median *fuzzy* baik untuk set 1 maupun set 2 tercantum di Lampiran 1. Hasil perhitungan secara ringkas disajikan pada Tabel 4.3 berikut

**Tabel 4.3** Nilai Representatif Set 1 dan Set 2 Berdasarkan Metode Median

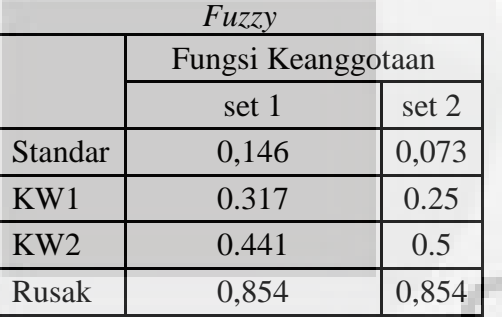

## **4.4 Nilai Proporsi Masing-masing Kategori**

Proporsi diperoleh dari data hasil pengamatan  $(x_{ij})$  dibagi ukuran sampel (n)

yaitu 24 sampel. Proporsi dari tiap kategori disajikan pada tabel 4.4.

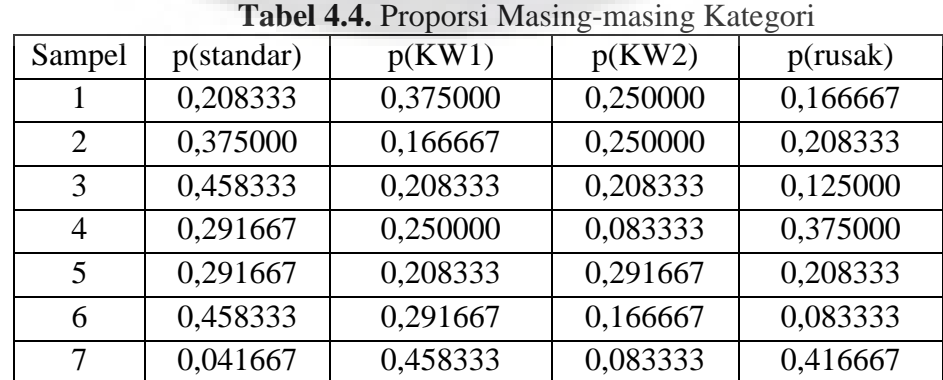

| 8<br>0,250000<br>0,375000<br>0,166667<br>0,208333<br>9<br>0,250000<br>0,208333<br>0,375000<br>0,166667<br>10<br>0,375000<br>0,250000<br>0,166667<br>0,208333<br>11<br>0,208333<br>0,458333<br>0,041667<br>0,291667<br>12<br>0,125000<br>0,333333<br>0,375000<br>0,166667<br>13<br>0,166667<br>0,083333<br>0,208333<br>0,541667<br>14<br>0,125000<br>0,208333<br>0,458333<br>0,208333<br>15<br>0,166667<br>0,375000<br>0,250000<br>0,208333 |
|----------------------------------------------------------------------------------------------------|
|                                                                                                    |
|                                                                                                    |
|                                                                                                    |
|                                                                                                    |
|                                                                                                    |
|                                                                                                    |
|                                                                                                    |
|                                                                                                    |
| 0,500000<br>0,125000<br>16<br>0,208333<br>0,166667                                                                                                    |
| 0,250000<br>0,500000<br>0,125000<br>0,125000<br>17                                                                                                    |
| 0,125000<br>18<br>0,458333<br>0,083333<br>0,333333                                                                                                    |
| 0,181818<br>19<br>0,454545<br>0,090909<br>0,272727                                                                                                    |
| 20<br>0,250000<br>0,541667<br>0,041667<br>0,166667                                                                                                    |
| 21<br>0,250000<br>0,291667<br>0,250000<br>0,208333                                                                                                    |
| 22<br>0,125000<br>0,500000<br>0,166667<br>0,208333                                                                                                    |
| 23<br>0,208333<br>0,250000<br>0,125000<br>0,416667                                                                                                    |
| 24<br>0,166667<br>0,125000<br>0,250000<br>0,458333                                                                                                    |
| 25<br>0,375000<br>0,125000<br>0,333333<br>0,166667                                                                                                    |
| 26<br>0,375000<br>0,375000<br>0,083333<br>0,166667                                                                                                    |

**Tabel 4.4.** Proporsi Masing-masing Kategori (Lanjutan)

# **4.5 Penentuan Proporsi yang Diboboti**  *Lj* ~

*k*

Proporsi yang diboboti atau  $\overline{\widetilde{L}}_j$  diperoleh dari Persamaan 2.8 yaitu

*n*  $X_{ii} L(l)$ *L j i*  $\iint$   $\iota$  *i*  $\sum_{i=1}$  $\tilde{L}(l_i)$  $\overline{\widetilde{r}}$ dimana *Xij* adalah data pengamatan pada kategori ke-i periode

ke-j, sedangkan  $\tilde{L}(l_i)$  adalah nilai representatif kategori ke-i. Setiap metode yaitu metode modus *fuzzy* dan median *fuzzy* baik menggunakan fungsi keanggotan set 1 maupun set 2, dihitung dengan cara yang sama, namun yang membedakan hanya nilai representatifnya atau  $\widetilde{L}(l_i)$ . Perhitungan dilakukan berdasarkan metode masingmasing, yaitu seperti berikut:

#### 1. Modus set 1 dan Set 2

Karena metode modus baik set 1 maupun set 2 memiliki nilai representatif  $\tilde{L}(l_i)$  yang sama, maka perhitungannya pun akan memberikan hasil yang sama. Nilai  $\tilde{L}(l_i)$  metode modus set 1 dan set 2 pada Tabel 4.2 digunakan untuk menghitung nilai proporsi yang diboboti atau  $\overline{\widetilde{L}}_j$  seperti berikut:

$$
\overline{\widetilde{L}}_j = \frac{(5*0) + (9*0,25) + (6+0,5) + (4*1)}{24} = 0,385417
$$

Perhitungan diatas dilakukan dengan cara yang sama sampai sampel ke-26. Sehingga terdapat 26 nilai  $\overline{\widetilde{L}}_j$  yang selanjutnya semua nilai tersebut akan diplotkan pada diagram kontrol *fuzzy* multinomial berdasarkan modus *fuzzy* set 1 dan set 2.

### 2. Median Set 1

Begitu pula pada metode median set 1 untuk mencari nilai  $\overline{\widetilde{L}}_j$  diperoleh menggunakan Persamaan 2.8. Nilai representatif yang terdapat pada Tabel 4.3 khusus untuk Set 1 akan digunakan untuk menghitung nilai  $\overline{\widetilde{L}}_j$  seperti berikut:

$$
\overline{\widetilde{L}}_j = \frac{(5*0,146) + (9*0,317) + (6+0,441) + (4*0,854)}{24} = 0,401875
$$

Perhitungan tersebut dilakukan dengan cara yang sama sampai sampel ke-26. Sehingga terdapat 26 nilai  $\overline{\widetilde{L}}_j$  yang selanjutnya semua nilai tersebut akan diplotkan pada diagram kontrol *fuzzy* multinomial berdasarkan median *fuzzy* set 1.

### 3. Median Set 2

Pada metode median set 2 untuk mencari nilai  $\overline{\widetilde{L}}_j$  diperoleh menggunakan Persamaan 2.8. Nilai representatif yang terdapat pada Tabel 4.3 khusus untuk Set 2 akan digunakan untuk menghitung nilai  $\overline{\widetilde{L}}_j$  seperti berikut:

$$
\overline{\widetilde{L}}_j = \frac{(5 * 0.073) + (9 * 0.25) + (6 + 0.5) + (4 * .854)}{24} = 0.376292
$$

Perhitungan tersebut dilakukan dengan cara yang sama sampai sampel ke-26. Sehingga terdapat 26 nilai  $\overline{\widetilde{L}}_j$  yang selanjutnya semua nilai tersebut akan diplotkan pada diagram kontrol *fuzzy* multinomial berdasarkan median *fuzzy* set 2.

Untuk hasil perhitungan  $\overline{\tilde{L}}_j$  berdasarkan metode modus *fuzzy* dan median *fuzzy* baik untuk set 1 maupun set 2, selengkapnya disajikan pada Tabel 4.5.

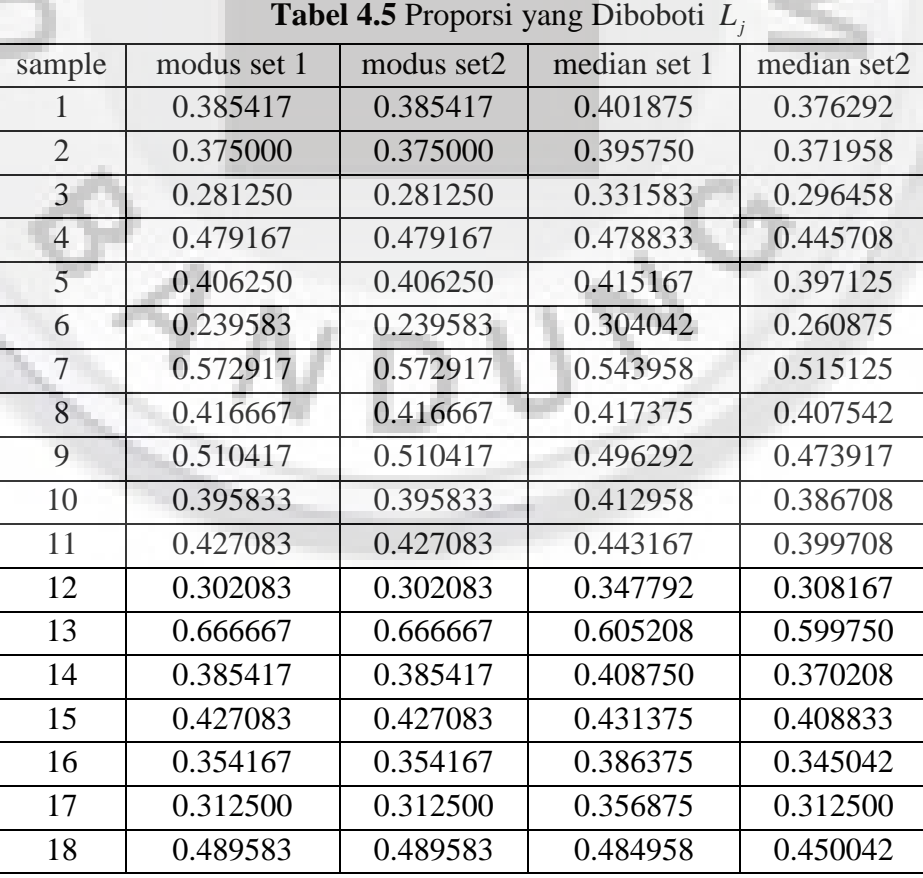

**Tabel 4.5** Proporsi yang Diboboti

 $\overline{\widetilde{r}}$ 

| 19 | 0.395833 | 0.395833 | 0.406667 | 0.371500 |
|----|----------|----------|----------|----------|
| 20 | 0.322917 | 0.322917 | 0.368917 | 0.316833 |
| 21 | 0.395833 | 0.395833 | 0.410000 | 0.386708 |
| 22 | 0.416667 | 0.416667 | 0.428167 | 0.395375 |
| 23 | 0.354167 | 0.354167 | 0.379500 | 0.351125 |
| 24 | 0.427083 | 0.427083 | 0.438250 | 0.402750 |
| 25 | 0.322917 | 0.322917 | 0.365000 | 0.322917 |
| 26 | 0.604167 | 0.604167 | 0.550625 | 0.555500 |

**Tabel 4.5** Proporsi yang Diboboti  $\overline{\widetilde{L}}_j$  (Lanjutan)

# **4.6 Uji Normalitas Proporsi 'Rusak" dan**  *Lj* ~  **Masing-masing Metode** *Fuzzy*

Uji normalitas bertujuan untuk mengetahui apakah data berdistribusi normal atau tidak. Sebab, dalam diagram kontrol proporsi dan *fuzzy* mulltinomial ini distribusi data yang normal adalah suatu keharusan dan merupakan asumsi yang harus terpenuhi. Untuk memenuhi asumsi tersebut akan dilakukan normalitas menggunakan Shapiro Wilk karena jumlah sampel kecil yaitu kurang dari 50 sampel dan menggunakan  $\alpha = 5\%$ . Pada pengujian normalitas ini, penulis menggunakan *software Minitab* 16. Perumusan hipotesis untuk uji normalitas adalah sebagai berikut:

 $H_o$ :  $\overline{\tilde{L}}_j$ /proporsi berdistribusi normal

 $H_1$ :  $\overline{\widetilde{L}}_j$ /proporsi berdstribusi tidak normal

Kriteria uji nya yaitu tolak Ho jika *p-value* < α. Hasil dari pengujian normalitas proporsi rusak dan  $\overline{\widetilde{L}}_j$  masing-masing kategori disajikan pada Tabel 4.6 dan plot normalitas masing-masing kategori disajikan pada Lampiran 2.

|               | Nilai $\alpha$ | P-Value | Kesimpulan |
|---------------|----------------|---------|------------|
| Proporsi      | 0.05           | 0,067   | Normal     |
| Modus set 1&2 | 0.05           | 0.100   | Normal     |
| Median set 1  | 0.05           | 0,098   | Normal     |
| Median set 2  | 0.05           | 0.100   | Normal     |

**Tabel 4.6.** Pengujian Normalitas  $\overline{\tilde{L}}_j$ 

#### **4.7 Diagram Kontrol** *Fuzzy* **Multinomial**

Diagram Kontrol *fuzzy* multinomial ini terdiri dari 3 jenis, yaitu diagram kontrol *fuzzy* multinomial berdasarkan metode modus set 1 dan set 2, median *fuzzy* set 1, dan median *fuzzy* set 2. Masing-masing diagram kontrol *fuzzy* tersebut akan dibentuk pada sub bab berikut:

**4.7.1 Diagram** *Fuzzy* **Multinomial Berdasarkan** *Modus fuzzy* **Set 1 dan Set 2**  Pembentukan batas-batas kontrol dimulai dengan tahap perhitungan untuk menentukan Ekspektasi  $E(\overline{\tilde{L}})$  dan varians var $(\overline{\tilde{L}})$  dengan menggunakan Persamaan 2.10. Ekspektasi  $E(\overline{L})$  diperoleh dari jumlah hasil perkalian antara nilai representatif  $\tilde{L}(l_i)$  dengan rata-rata proporsi dari masing-masing kategori. Dimana ekspektasi  $E(\overline{\tilde{L}})$  digunakan sebagai pusat pada diagram kontrol *fuzzy* multinomial. Perhitungan  $E(\overline{L})$  berdasarkan modus *fuzzy* set 1 dan set 2 adalah sebagai berikut:  $E(\overline{\tilde{L}}) = 0,41164$  $E(\overline{\widetilde{L}}) = (0 * 0,240967) + (0,25 * 0,34406) + (0,5 * 0,178176) + (1 * 0,236451)$ 

Langkah selanjutnya menghitung nilai var $(\overline{\tilde{L}})$ menggunakan Persamaan 2.10 yaitu

$$
Var(\overline{\widetilde{L}})=\frac{\sum_{i=1}^k p_i(1-p_i)\widetilde{L}^2(l_i)-2\sum_{i=1}^k\sum_{i
$$

Untuk mempermudah perhitungan, dimisalkan  $a = \sum_{i=1}^{k} p_i (1$ *i*  $a = \sum p_i (1 - p_i) \tilde{L}^2 (l_i)$ 1  $(1-p_i)\tilde{L}^2(l_i)$ dan

$$
b = \sum_{i=1}^{k} \sum_{i < j} \sum_{j=1}^{k} p_i p_j \widetilde{L}(l_i) \widetilde{L}(l_j) \quad \text{sehingga} \quad \text{Var}(\overline{\widetilde{L}}) = \frac{a - 2b}{n}. \quad \text{Tahap} \quad \text{pertama} \quad \text{untuk}
$$

memperoleh nilai var $(\overline{L})$  yaitu menentukan nilai *a* seperti berikut:

 $a = 0,180542 + 0,081151 + 0,057163 + 0 = 0,318856$ , *sehingga*  $a_4 = (0,240967*(1-0,240967*0)) = 0$  $(0,344406*(1-0,344406)*0,25^2) = 0,014112$  $(0,178176*(1-0,178176)*0,5^2) = 0,036607$  $(0,236451*(1-0,236451)*1^2) = 0,180542$  $a_3 = (0,344406*(1-0,344406)*0,25^2) =$  $a_2 = (0.178176 * (1 - 0.178176) * 0.5^2) =$  $a_1 = (0.236451 * (1 - 0.236451) * 1^2) =$ 

Setelah diperoleh nilai  $a = 0.318856$ , tahap selanjutnya menghitung nilai b seperti

berikut:

 $b_{2,3} = (0,178176 * 0,344406 * 0,5 * 0,35) = 0,007671$  $b_{1,4} = (0,236451*0,240967*1*0) = 0$  $b_{1,3} = (0,236451*0,34406*1*0,25) = 0,020359$  $b_{1,2} = (0,236451*0,178176*1*0,5) = 0,021065$  $b = 0,021065 + 0,020359 + 0 + 0,007671 + 0 + 0 = 0,049095$ , *sehingga*  $b_{3,4} = (0,344406 * 0,240967 * 0,25 * 0) = 0$  $b_{2,4} = (0,178176 * 0,240967 * 0,5 * 0) = 0$ 

Subtitusikan nilai  $a = 0,318856$  dan  $b = 0,049095$  ke *n*  $Var(\overline{\widetilde{L}}) = \frac{a - 2b}{a}$ , sehingga

diperoleh

$$
Var(\overline{\widetilde{L}}) = \frac{0,318856 - 2(0,049095)}{24} = 0,009194
$$

$$
\sqrt{Var(\overline{\widetilde{L}})} = \sqrt{0,009194} = 0,095888
$$

Selanjutnya, ekspektasi  $E(\overline{\tilde{L}})$  dan varians var $(\overline{\tilde{L}})$  digunakan untuk menentukan batas-batas kontrol *fuzzy* multinomial yang dihitung menggunakan Persamaan 2.9 dengan k=3 diperoleh hasil sebagai berikut.

$$
BKA = E(\overline{\widetilde{L}}) + k\sqrt{\text{var}(\overline{\widetilde{L}})} = 0,41164 + 3(0,095888) = 0,699304
$$
  
Pusat =  $E(\overline{\widetilde{L}}) = 0,41164$   
 $BKB = E(\overline{\widetilde{L}}) - k\sqrt{\text{var}(\overline{\widetilde{L}})} = 0,41164 - 3(0,095888) = 0,219865$ 

Berdasarkan batas-batas kontrol diatas, diagram kontrol *fuzzy* multinomial untuk metode modus *fuzzy* disajikan pada Gambar 4.4.

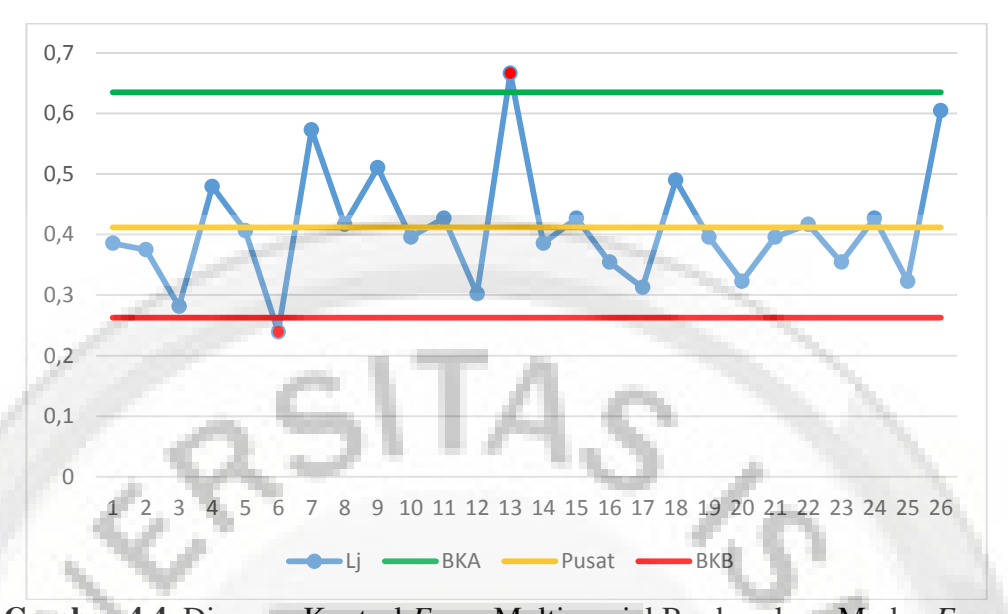

**Gambar 4.4**. Diagram Kontrol *Fuzzy* Multinomial Berdasarkan Modus *Fuzzy*  Pada Gambar 4.4 diatas dengan menggunakan metode modus *fuzzy* dapat dinyatakan bahwa terdapat 1 titik yang diatas batas kontrol dan 1 titik dibawah batas kontrol. Sampel ke-13 terlihat diatas batas kontrol atas dan sampel ke-6 terlihat dibawah batas kontrol bawah. Jadi, dengan menggunakan metode modus *fuzzy* disimpulkan bahwa proses produksi benang katun Ne30 tidak terkendali.

### **4.7.2 Diagram** *Fuzzy* **Multinomial Berdasarkan** *Median fuzzy* **Set 1**

Dengan menggunakan Persamaan 2.10 perhitungan ) ~ *E*(*L* berdasarkan median *fuzzy* set 1 adalah sebagai berikut:

 $E(\overline{\tilde{L}}) = 0,424863$  $E(\overline{\widetilde{L}}) = (0,146 * 0,240967) + (0,317 * 0,344406) + (0,441 * 0,178176) + (0,854 * 0,236451)$ 

Langkah selanjutnya menghitung nilai var $(\overline{\tilde{L}})$ menggunakan Persamaan 2.10 yaitu

$$
Var(\overline{\widetilde{L}}) = \frac{\sum_{i=1}^{k} p_i (1-p_i) \widetilde{L}^2(l_i) - 2 \sum_{i=1}^{k} \sum_{i < j} \sum_{j=1}^{k} p_i p_j \widetilde{L}(l_i) \widetilde{L}(l_j)}{n}.
$$

Untuk mempermudah perhitungan, dimisalkan  $a = \sum_{i=1}^{k} p_i (1$ *i*  $a = \sum p_i (1 - p_i) L^2 (l_i)$ 1  $(1-p_i)\tilde{L}^2(l_i)$ dan

$$
b = \sum_{i=1}^{k} \sum_{i < j} \sum_{j=1}^{k} p_i p_j \widetilde{L}(l_i) \widetilde{L}(l_j) \quad \text{sehingga} \quad \text{Var}(\overline{\widetilde{L}}) = \frac{a - 2b}{n}. \quad \text{Tahap} \quad \text{pertama} \quad \text{untuk}
$$

memperoleh nilai var $(\overline{L})$  yaitu menentukan nilai *a* seperti berikut:

$$
a_1 = (0,236451 * (1 - 0,236451) * 0,854^2) = 0,1315621
$$
  
\n
$$
a_2 = (0,178176 * (1 - 0,178176) * 0,441^2) = 0,028478
$$
  
\n
$$
a_3 = (0,344406 * (1 - 0,344406) * 0,317^2) = 0,02268945
$$
  
\n
$$
a_4 = (0,240967 * (1 - 0,240967 * 0,146^2) = 0,003899
$$
  
\n
$$
sehingga,
$$
  
\n
$$
a = 0,1315621 + 0,028478 + 0,02268945 + 0,003899 = 0,186738
$$

Setelah diperoleh nilai  $a = 0.186738$ , tahap selanjutnya menghitung nilai *b* seperti

berikut:

, *sehingga*  $b_{3,4} = (0,344406 * 0,240967 * 0,317 * 0,146) = 0,003841$  $b_{2,4} = (0,178176 * 0,240967 * 0,441 * 0,146) = 0,002764$  $b_{2,3} = (0,178176 * 0,344406 * 0,441 * 0,317) = 0,006002$  $b_{1,4} = (0,236451*0,240967*0,854*0,146) = 0,007104$  $b_{1,3} = (0,236451*0,344406*0,854*0,317) = 0,022046$  $b_{1,2} = (0,236451*0,178176*0,854*0,441) = 0,015867$ 

 $b = 0.015867 + 0.022046 + 0.00714 + 0.006002 + 0.002764 + 0.003841 = 0.057624$ 

Subtitusikan nilai  $a = 0.186738$  dan  $b = 0.057624$  ke *n*  $Var(\overline{\widetilde{L}}) = \frac{a - 2b}{a}$ , sehingga

diperoleh:

$$
Var(\overline{\widetilde{L}}) = \frac{0,186738 - 2(0,057624)}{24} = 0,002979
$$

$$
\sqrt{Var(\overline{\widetilde{L}})} = \sqrt{0,002979} = 0,054578
$$

Selanjutnya, ekspektasi  $E(\overline{L})$  dan varians var $(\overline{L})$  digunakan untuk menentukan batas-batas kontrol *fuzzy* multinomial yang dihitung menggunakan Persamaan 2.9 dengan k=3 diperoleh hasil sebagai berikut.

$$
BKA = E(\overline{\widetilde{L}}) + k\sqrt{\text{var}(\overline{\widetilde{L}})} = 0,424863 + 3(0,054578) = 0,588596
$$
  
Pusat =  $E(\overline{\widetilde{L}}) = 0,424863$   
 $BKB = E(\overline{\widetilde{L}}) - k\sqrt{\text{var}(\overline{\widetilde{L}})} = 0,424863 - 3(0,054578) = 0,261129$ 

Berdasarkan batas-batas kontrol diatas, diagram kontrol *fuzzy* multinomial untuk metode median *fuzzy* disajikan pada Gambar 4.5.

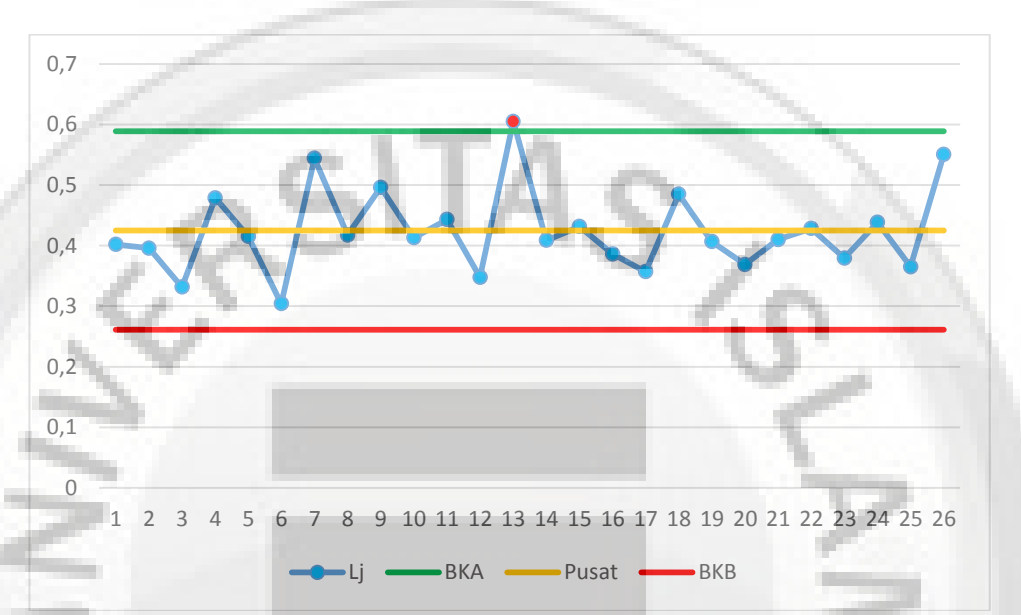

**Gambar 4.5.** Diagram Kontrol *Fuzzy* Multinomial untuk Median Set 1.

Pada Gambar 4.5 diatas dengan menggunakan metode median set 1 dapat dinyatakan bahwa terdapat 1 titik yang diluar batas kontrol. Sampel ke-13 terlihat diatas batas kontrol atas. Jadi, dengan menggunakan metode median *fuzzy* set 1 disimpulkan bahwa proses produksi benang katun Ne30 tidak terkendali.

### **4.7.3 Diagram** *Fuzzy* **Multinomial Berdasarkan** *Median fuzzy* **Set 2**

Dengan menggunakan Persamaan 2.10 perhitungan ) ~ *E*(*L* berdasarkan median *fuzzy* set 1 adalah sebagai berikut:

$$
E(\overline{\widetilde{L}}) = (0,073 * 0,240967) + (0,25 * 0,34406) + (0,5 * 0,178176) + (0,854 * 0,236451)
$$
  

$$
E(\overline{\widetilde{L}}) = 0,394709
$$

Langkah selanjutnya menghitung nilai var $(\overline{\tilde{L}})$ menggunakan Persamaan 2.10 yaitu

$$
Var(\overline{\widetilde{L}}) = \frac{\sum_{i=1}^{k} p_i (1 - p_i) \widetilde{L}^2(l_i) - 2 \sum_{i=1}^{k} \sum_{i < j} \sum_{j=1}^{k} p_i p_j \widetilde{L}(l_i) \widetilde{L}(l_j)}{n}.
$$
 Untuk mempermudah

perhitungan, dimisalkan  $a = \sum_{i=1}^{k} p_i (1$ *i*  $a = \sum p_i (1 - p_i) L^2 (l_i)$ 1  $(1-p_i)\widetilde{L}^2(l_i)$  dan  $b=\sum_{i=1}^k p_i\widetilde{P}_i\widetilde{P}_i\widetilde{L}(l_i)\widetilde{L}(l_i)$  $-1$   $j=1$ *j k i k*  $b = \sum_{i=1}^{\infty} \sum_{i < j} \sum_{j=1}^{\infty} p_i p_j \widetilde{L}(l_i) \widetilde{L}(l_i)$  $= \sum {}_{i<}$ 

sehingga *n*  $Var(\overline{\tilde{L}}) = \frac{a-2b}{a}$ . Tahap pertama untuk memperoleh nilai var $(\overline{\tilde{L}})$  yaitu

menentukan nilai *a* seperti berikut:

$$
a_1 = (0,236451 * (1 - 0,236451) * 0,854^2) = 0,131672
$$
  
\n
$$
a_2 = (0,178176 * (1 - 0,178176) * 0,5^2) = 0,036607
$$
  
\n
$$
a_3 = (0,344406 * (1 - 0,344406) * 0,25^2) = 0,014112
$$
  
\n
$$
a_4 = (0,240967 * (1 - 0,240967 * 0,073^2) = 0,00975
$$
  
\n
$$
sehingga,
$$
  
\n
$$
a = 0,131672 + 0,036607 + 0,014112 + 0,00975 = 0,183366
$$

Setelah diperoleh nilai  $a = 0.183366$ , tahap selanjutnya menghitung nilai *b* seperti

berikut:

 $b_{3,4} = (0,344406 * 0,240967 * 0,5 * 0,073) = 0,001515$  $b_{2,4} = (0,178176 * 0,240967 * 0,5 * 0,073) = 0,001567$  $b_{2,3} = (0,178176 * 0,344406 * 0,5 * 0,25) = 0,007671$  $b_{1,4} = (0,236451*0,240967*0,854*0,073) = 0,003552$  $b_{1,3} = (0,236451 * 0,34406 * 0,854 * 0,25) = 0,017386$  $b_{1,2} = (0,236451*0,178176*0,854*0,5) = 0,017989$ 

, *sehingga*

 $b = 0.017989 + 0.017386 + 0.003552 + 0.007671 + 0.001567 + 0.001515 = 0.04968$ 

Subtitusikan nilai  $a = 0.183366$  dan  $b = 0.04968$  ke *n*  $Var(\overline{\widetilde{L}}) = \frac{a - 2b}{a}$ , sehingga

diperoleh

$$
Var(\overline{\widetilde{L}}) = \frac{0,183366 - 2(0,04968)}{24} = 0,0035
$$

$$
\sqrt{Var(\overline{\widetilde{L}})} = \sqrt{0,0035} = 0,059163
$$

Selanjutnya, ekspektasi  $E(\overline{L})$  dan varians var $(\overline{L})$  digunakan untuk menentukan batas-batas kontrol *fuzzy* multinomial yang dihitung menggunakan Persamaan 2.9 dengan k=3 diperoleh hasil sebagai berikut.

$$
BKA = E(\overline{\widetilde{L}}) + k\sqrt{\text{var}(\overline{\widetilde{L}})} = 0,394709 + 3(0,059163) = 0,572198
$$
  
Pusat =  $E(\overline{\widetilde{L}}) = 0,394709$   
 $BKB = E(\overline{\widetilde{L}}) - k\sqrt{\text{var}(\overline{\widetilde{L}})} = 0,394709 - 3(0,059163) = 0,217221$ 

Berdasarkan batas-batas kontrol diatas, diagram kontrol *fuzzy* multinomial untuk metode median *fuzzy* set 2 disajikan pada Gambar 4.6.

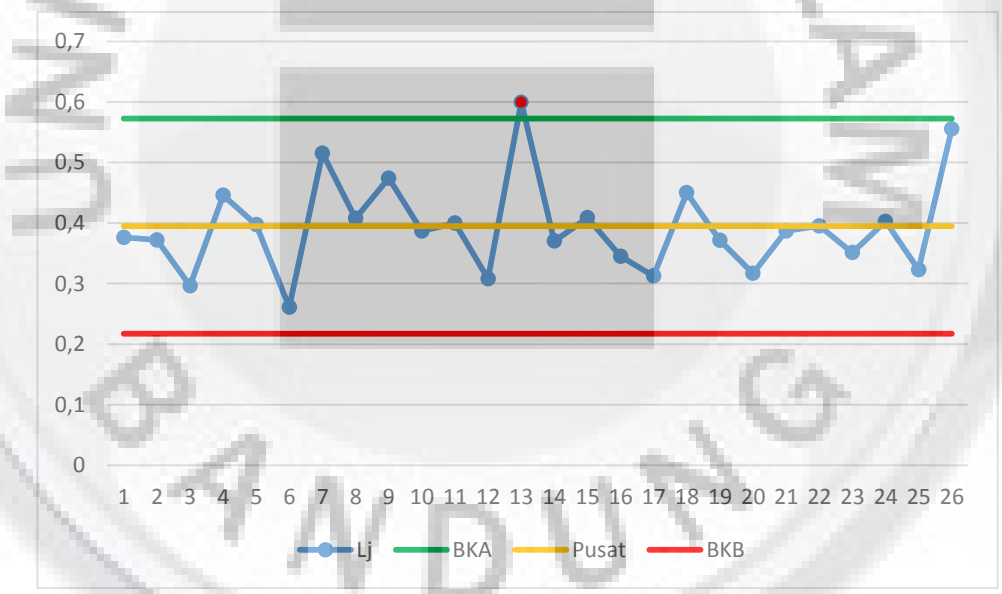

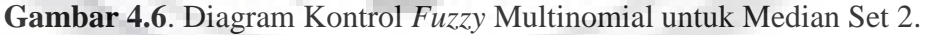

Pada Gambar 4.6 diatas dengan menggunakan metode median set 2 dapat dinyatakan bahwa terdapat 1 titik yang diluar batas kontrol. Sampel ke-13 terlihat diatas batas kontrol atas. Jadi, dengan menggunakan metode median *fuzzy* set 2 disimpulkan bahwa proses produksi benang katun Ne30 tidak terkendali.

#### **4.8 Diagram Kontrol Proporsi**

Diagram yang digunakan untuk mengendalikan proses produksi benang katun Ne30 salah satunya yaitu diagram kontrol proporsi. Dimana data yang digunakan hanya kategori *KW4*. Tahap awal pembentukan diagram kontrol proporsi adalah menghitung proporsi kategori  $KW4$  yang diperoleh dari data pengamatan  $(x_{ij})$  dibagi dengan ukuran sampelnya. Perhitungan proporsi KW4 yaitu sebagai berikut;

$$
p_{i,j} = \frac{x_{ij}}{n}
$$
  
\n
$$
p_{4,1} = \frac{4}{24} = 0,16667
$$
  
\n
$$
p_{4,2} = \frac{5}{24} = 0,20833
$$
  
\n
$$
p_{4,3} = \frac{3}{24} = 0,125
$$
  
\n
$$
p_{4,26} = \frac{4}{24} = 0,16667
$$

Proporsi untuk kategori *KW4* disajikan pada Lampiran 1. Tahap selanjutnya yaitu menghitung rata-rata proporsi sebagai berikut:

$$
\bar{p} = \frac{\sum_{i}^{n} p_{ij}}{n}
$$

$$
= \frac{6,147727}{26} = 0,236451
$$

Setelah memperoleh rata-rata proporsi maka akan dilakakukan pembentukan batas kontrol diagram p sebagai berikut,

$$
BKA = \bar{p} + 3\sqrt{\frac{\bar{p}(1-\bar{p})}{n}}
$$

$$
= 0,236451 + 3 \sqrt{\frac{0,236451(1 - 0,236451)}{24}} = 0,496649
$$

*Pusat* =  $\bar{p}$  = 0,236451

$$
BKB = \bar{p} - 3 \sqrt{\frac{\bar{p}(1-\bar{p})}{n}}
$$
  
= 0,236451 - 3  $\sqrt{\frac{0,236451(1-0,236451)}{24}} = -0,023747 \approx 0$ 

Untuk masing nilai proporsi *KW 4* pada Lampiran 1 akan dipetakan pada diagram kontrol p dengan batas-batas kontrol diatas, sebagaimana tersaji pada Gambar 4.7.

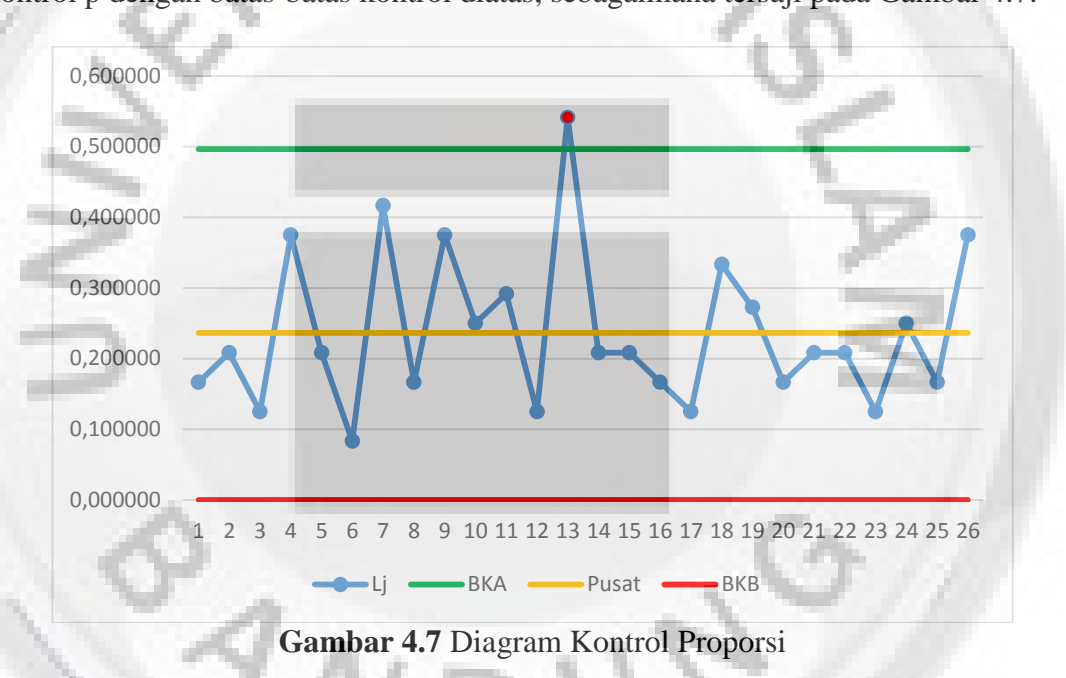

Berdasarkan Gambar 4.7, diagram kontrol proporsi memberikan sinyal *out of control* pada pengamatan ke-13 dengan nilai proporsi sebesar 0,541667 melebihi batas kontrol atas 0,496649. Agar proses *capability control* dapat dilanjutkan, asumsi semua titik berada di dalam batas kontrol harus terpenuhi. Sehingga perlu dilakukan perhitungan batas-batas kontrol yang baru dan pembentukan diagram kontrol proporsi yang baru.

# **4.9 Perbandingan Diagram Kontrol Proporsi dengan Diagram Kontrol**  *Fuzzy* **Multinomial**

Berdasarkan hasil dari perhitungan batas kontrol dan pembentukan diagram kontrol pada sub bab sebelumnya, diperoleh hasil yang disajikan pada Tabel 4.7.

**Tabel 4.7.** Perbandingan Diagram Kontrol Proporsi dengan Diagram Kontrol *Fuzzy* Multinomial

|                      | Proporsi | <b>MODUS</b> | <b>MEDIAN SET 1</b> | <b>MEDIAN SET 2</b> |
|----------------------|----------|--------------|---------------------|---------------------|
| <b>BKA</b>           | 0,496649 | 0.635028     | 0,616624            | 0,524273            |
| Pusat                | 0,236451 | 0.41164      | 0,447124            | 0,370118            |
| <b>BKB</b>           |          | 0,262715     | 0,277624            | 0,215964            |
| Titik out of control | 13       | 6 dan 13     |                     |                     |

Pada Tabel 4.7 diatas dapat diketahui bahwa diagram kontrol yang paling sensitif mendeteksi sinyal *out of control* adalah diagram kontrol *fuzzy* multinomial dengan metode modus yang menghasilkan dua buah titik diluar batas kendali. Sedangkan diagram kontrol proporsi hanya mendeteksi satu buah titik diluar batas kendali.

### **4.10 Diagram Kontrol** *Fuzzy* **Multinomial Revisi**

Pembentukan batas-batas kontrol untuk diagram kontrol *fuzzy* multinomial revisi menggunakan cara yang sama seperti diagram kontrol *fuzzy* mutinomial sebelumnya, namun dalam perhitungan tidak menyertakan data/titik yang diluar batas kontrol. Hasil perhitungan batas-batas kontrol yang baru untuk diagram kontrol *fuzzy* multinomial disajikan pada Tabel 4.8 berikut.

| <b>1 april 7.0.</b> Datas-batas Ixontrol Diagram Ixontrol <i>I w<sub>33</sub></i> , <i>y</i> Munimonial |              |                     |                     |
|----------------------------------------------------------------------------------------------------|--------------|---------------------|---------------------|
|                                                                                                    | <b>MODUS</b> | <b>MEDIAN SET 1</b> | <b>MEDIAN SET 2</b> |
| $\overline{\sim}$<br>E(L)                                                                               | 0,412442     | 0,417649            | 0,386508            |
| $\overline{\sim}$<br>$var(\overline{L})$                                                                | 0,005423     | 0,003633            | 0,003934            |
| <b>BKA</b>                                                                                              | 0,629141     | 0,59847             | 0,574682            |
| Pusat                                                                                                   | 0,412442     | 0,417649            | 0,386508            |
| <b>BKB</b>                                                                                              | 0,260879     | 0,297101            | 0,261058            |

**Tabel 4.8.** Batas-batas Kontrol Diagram Kontrol *Fuzzy* Multinomial Revisi

Hasil dari pembentukan diagram kontrol *fuzzy* multinomial yang baru menurut metode modus dan median set 1 menunjukan data/titik sudah berada didalam batas

kontrol. Sedangkan untuk diagram kontrol *fuzzy* multinomial dengan menggunakan metode median set 1 masih ada 1 titik yang dibawah batas kontrol sehingga dilakukan perhitungan untuk batas kendali yang baru dengan hasil BKA=0,580069; Pusat=0,391742 dan BKB=0,391742. Semua titik sudah berada di dalam batas kontrol, sehingga proses produksi bisa dilanjutkan.

#### **4.11 Diagram Kontrol Proporsi Revisi**

Pada diagram kontrol proporsi, terdapat 1 titik yang diluar batas kendali, maka akan dihitung batas kendali yang baru dengan tidak menyertakan titik ke-13 ke dalam perhitungan. Perhitungan batas-batas kendali yang baru yaitu sebagai berikut

0,226451 25  $\bar{p}_{\text{baru}} = \frac{5,606061}{25}$ 

Setelah memperoleh rata-rata proporsi maka akan dilakakukan pembentukan batas kontrol diagram p dengan hasil sebagai berikut,

 $BKA = 0,475816$ 

 $Pusat = 0,215613$ 

 $BKB = -0.044580 \approx 0$ 

Setelah diperoleh batas-batas kendali yang baru, maka dilanjutkan dengan memplotkan nilai proporsi tanpa menyertakan proporsi sampel ke-13. Diagram kontrol proporsi yang baru disajikan pada Gambar 4.8

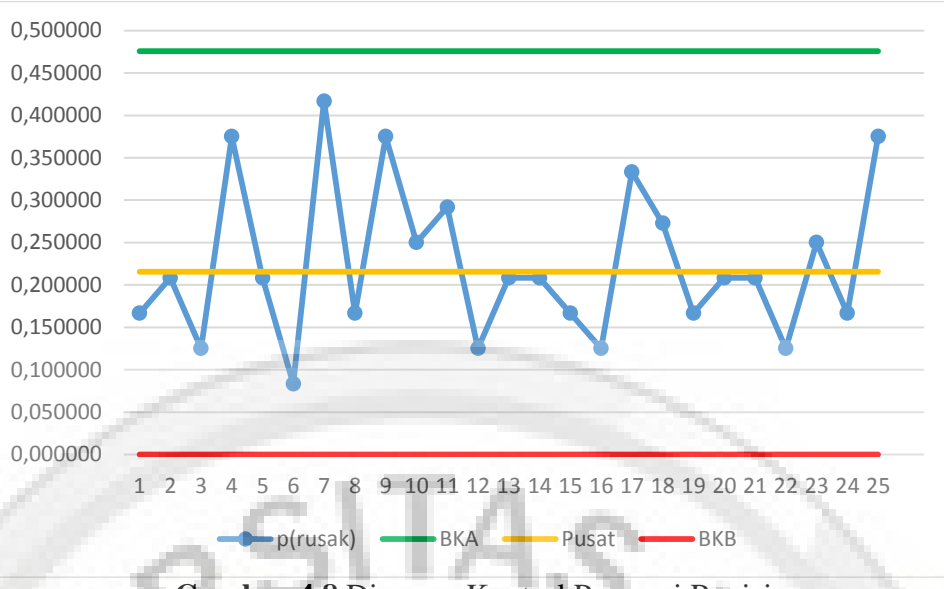

**Gambar 4.8** Diagram Kontrol Proporsi Revisi

Berdasarkan Gambar 4.8 dapat diketahui bahwa semua titik sudah berada di dalam batas kontrol artinya proses sudah terkendali, sehinnga proses *capability control* dapat dilanjutkan.

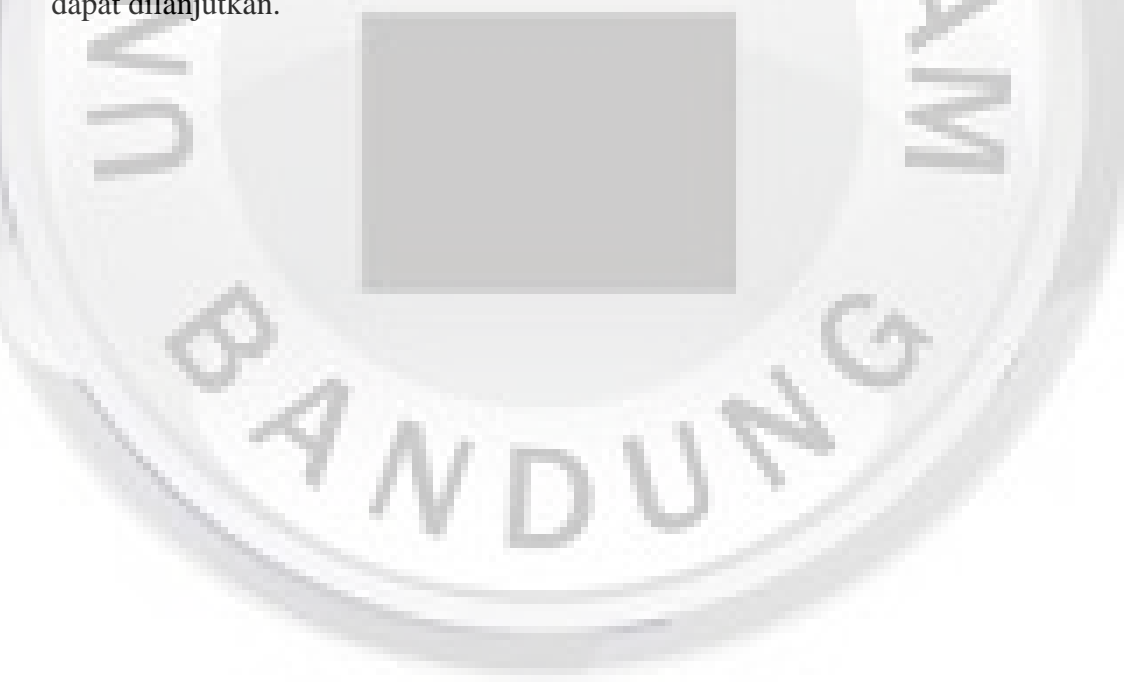